**Adobe Photoshop 2021 (Version 22.3.1) Serial Key Activator PC/Windows Latest**

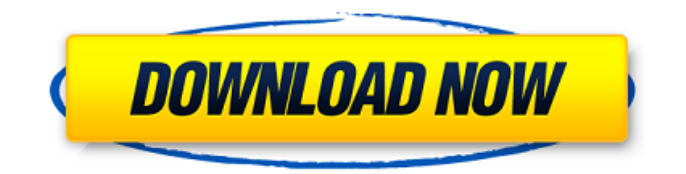

**Adobe Photoshop 2021 (Version 22.3.1) Crack+ Free Download (Updated 2022)**

\* \*\*Photoshop Elements:\*\* Like Photoshop, this program has a layered system. You can even extend its capabilities and add special effects and photo management tools. This program is simple

enough for novice users. \* \*\*GIMP (GNU Image Manipulation Program):\*\* A free, open source clone of Photoshop, GIMP is one of the most powerful image editors, and many pros prefer it to Photoshop. It has a powerful toolset of features, and it is even available on mobile platforms. \* \*\*Audacity:\*\* If you'd like something that goes beyond the Photoshop norm, consider Audacity.

It's a versatile audio editing program that's good for creating music from audio files, as well as for removing audio artifacts and adding effects like echo, reverb, and chorus. Audacity also has a batch conversion feature that enables users to convert multiple files at once. \* \*\*iPhoto:\*\* Apple's iPhoto can work as a photo library and organizer. It's part of the Mac OS X operating

system, and it can operate as a standalone program. iPhoto supports basic image editing tasks, image organization, digital photo printing, screen-capture, and even video. \* \*\*iMovie:\*\* Apple's iMovie is part of Mac OS X and is a full-featured video editor. It supports image, audio, and video editing tools, and it can create a DVD. \* \*\*Pages:\*\* Apple's Pages program enables users to

create a word processing document with document pages as shown in Figure 1-16. \* \*\*Keynote:\*\* Apple's Keynote is a presentation program that enables users to create a custom presentation using templates and slides that can be modified as needed. \* \*\*iWeb:\*\* Apple's iWeb program enables users to create a custom website with various features such as image, video, and audio

editing as well as social media integration and commenting. \* \*\*Adobe Lightroom:\*\* Adobe's Lightroom is an incredibly powerful image editing and management program that can be used as a standalone application or integrated with Photoshop and other Adobe programs. \*\*Figure 1-16:\*\* Pages is Mac OS X's default program for creating a document that shows multiple pages.

Understanding the basics of digital photography You no doubt understand the basics of digital photography: \* Digital photography is the process of creating raster images in other words, digital \_pictures.\_ A

**Adobe Photoshop 2021 (Version 22.3.1) Registration Code Free Download**

PSE lets you easily create and edit photos, graphics, and illustrations. Create,

edit, and save new images and adjust existing images with confidence. Image Makeover: Matching Colors You can simplify the color palette of an image or you can match colors from another photo to make it look as if it was shot at a different time of the day or under different lighting conditions. Image Makeover: Removing Backgrounds Many images have an unwanted image

overlay or bevel effect over the background, which makes it difficult to find the right image. Image Makeover: Retouching You can edit images to remove stains, wrinkles, and other blemishes. Image Makeover: Skin Retouching Skin retouching gives your photos and videos the look and feel of a professional product. Enhance skin's color, tone, and texture. Image Makeover: Simple

Color Correction Let your photos or graphics look their best and get more views by correcting their colors. Image Makeover: Remove Lens Distortion Lens distortion is caused by an imaging sensor that doesn't accurately line up with the subject. Image Makeover: Speckle Removal Make your photos look like they were taken with a DSLR camera by removing the irregular spots or

"speckles" on your subjects' clothes, faces, or pet fur. Image Makeover: Vignettes A vignette creates a dark, soft, light or black border around the edges of a photo or graphics. Image Makeover: Weather Effects Make the sky or cityscapes in your images look realistic, without spending hours, creating graphics with geddit. Advanced Makeover PSE 10 gives you more

ways to work faster and smarter. Mask Up to 9 images at once for easy image editing tasks. Paint a masked image, letting you choose from the selected area as the mask's color. Completely remove a mask and the areas that you painted, leaving only the portion you chose. Introducing Photoshop Elements 10. Here's a short list of why you should upgrade right now. In the

video above, you can see some of the features in action. Save on hardware Take better and more professional photos with the hardware version. And you'll have a lot more options for storing, sharing, and backing 388ed7b0c7

**Adobe Photoshop 2021 (Version 22.3.1)**

Deep Learning and 2D/3D Image-Based Soft Segmentation of Histopathological Images of Mammary Tumors. The objective of this work was to design a framework for deep learning-based, fully automated semantic segmentation of 2D and 3D histopathological images of breast cancer. The proposed framework

consists of (a) a novel twostage deep learning (2DDL) system based on deep residual networks (ResNets) combined with an innovative data augmentation method, and (b) a 3D convolutional neural network (3D-CNN) which builds upon the 2DDL and handles 3D histopathological images. The proposed framework was evaluated using the mammography 2D image

### dataset of the International Mammalian Tumor Image Repository (IMTRI). In addition, the results of the proposed framework were compared to traditional hand-crafted methods, including multi-level thresholding, region growing, and intensitybased segmentation. The results demonstrate that the proposed framework is able to automatically segment the tumor regions

in mammography 2D images with an accuracy of 74%. In 3D images, the proposed framework achieved results comparable to the traditional hand-crafted method, including segmenting voxel images into non-tumor, early stage and late stage cancerous lesions.Brush and Pole (Blues, of Purse) Brush and Pole (Blues, of Purse) is an album by American

musician Taj Mahal, released in 1971. It was recorded at the RCA Recording Studios in New York City. Track listing Personnel Taj Mahal – vocals, guitar, acoustic guitar, harmonica, percussion Gordon Edwards – bass Clyde Kerr – acoustic piano, organ, harpsichord, clavinet Donnie McCoy – bass Buddy Miles – tenor saxophone, soprano saxophone Jimmy Smith –

organ Oscar Brashear – drums Milt Hinton – tambourine, congas, bongos, percussion Pete York – violin, acoustic guitar Carl Jackson, Marilyn Jackson – backing vocals Howell Bell, Karen Durham, Leonard Jones, Michael Crier, Phyllis Lee, Norvell Richards, Robin Schomer, Scott Wales, Valerie Simpson – backing vocals Production A&R Direction – Bob Blumenthal, Joe Reitz

## Engineer – Bob Blumenthal, Dan Kliman, Scott Morgan,

**What's New in the?**

Q: Processing.CSV files with Python 3.4 on Anaconda I have a Python script that reads a.CSV file which contains data for each of my patients with their various diagnoses. My procedure is to have one row for each patient. When I try to run this script I

receive the following error: import csv Traceback (most recent call last): File "C:/Us ers/Broncos/PycharmProject s/my\_procedure.py", line 4, in csv reader = csv.reader(input) IOError: Unable to open file : [Errno 2] No such file or directory I'm using Python 3.4, and Anaconda. I have searched online, but I have not found what I am looking for yet.  $import \text{csv input} = open("C:$ /Users/Broncos/PycharmProj

ects/my\_procedure.csv",  $"r"$ ) csv reader  $=$ csv.reader(input) for row in csv\_reader: pass A: csv.reader expects a file object. To obtain the file object, use input.read(). If you are expecting one line from csv file use readline(). Here are the other ways: csv.reader expects a file name. You can then read a file line by line using file name. Read the file line by line using with statement.

csv", "r") as input\_file: csv reader = csv.reader(input\_file) for row in csy reader: pass Or when you want the output to be printed to the console use print(csv\_reader). ACLU says Florida 'actively seeks' voter fraud The American

Since you are using csv module it would be better if you use with open(...) as input file: import csv with o pen("C:/Users/Broncos/Pych armProjects/my\_procedure.

# Civil Liberties Union has

**System Requirements:**

### 1. Windows Vista or later 2. Minimum of 4GB of RAM (8GB recommended) 3. 1GHz Processor with at least 2GB of RAM 4. 512MB VRAM (1024 recommended) 5. 400W power supply 6. Intel Core 2 Duo or better (x64 CPU) 7. HDMI port for video output 8. Multi-touch / multi-point control 9. 2 USB ports for audio/data input Details This is the

#### only tabletop crane model sold exclusively

### Related links:

[https://www.ibjf.at/wp-content/uploads/2022/07/Photoshop\\_2021\\_Version\\_222\\_keygen\\_only\\_\\_.pdf](https://www.ibjf.at/wp-content/uploads/2022/07/Photoshop_2021_Version_222_keygen_only__.pdf) [http://creducal.yolasite.com/resources/Photoshop-CC-2018-Keygen-Crack-Setup--Torrent-Free-](http://creducal.yolasite.com/resources/Photoshop-CC-2018-Keygen-Crack-Setup--Torrent-Free-Download.pdf)[Download.pdf](http://creducal.yolasite.com/resources/Photoshop-CC-2018-Keygen-Crack-Setup--Torrent-Free-Download.pdf) <https://forms.middlebury.edu/system/files/webform/fronnav79.pdf> [http://alldigi.ir/adobe-photoshop-2021-version-22-1-0-keygen-exe-license-key-full-mac](http://alldigi.ir/adobe-photoshop-2021-version-22-1-0-keygen-exe-license-key-full-mac-win-2022-new/)[win-2022-new/](http://alldigi.ir/adobe-photoshop-2021-version-22-1-0-keygen-exe-license-key-full-mac-win-2022-new/) [https://www.riobrasilword.com/2022/07/05/photoshop-cc-2019-nulled-patch-with-serial-key-free](https://www.riobrasilword.com/2022/07/05/photoshop-cc-2019-nulled-patch-with-serial-key-free-download/)[download/](https://www.riobrasilword.com/2022/07/05/photoshop-cc-2019-nulled-patch-with-serial-key-free-download/) <http://insenergias.org/?p=25168> [https://www.bergercare.de/uploads/\\_bergercare/2022/07/yeliflo.pdf](https://www.bergercare.de/uploads/_bergercare/2022/07/yeliflo.pdf) <http://tekbaz.com/2022/07/05/adobe-photoshop-2021-version-22-4-with-key-for-windows/> [https://social.arpaclick.com/upload/files/2022/07/D9Um7k4tAQguIMBMs5My\\_05\\_faae4406503053e36](https://social.arpaclick.com/upload/files/2022/07/D9Um7k4tAQguIMBMs5My_05_faae4406503053e36e5186b078de7499_file.pdf) [e5186b078de7499\\_file.pdf](https://social.arpaclick.com/upload/files/2022/07/D9Um7k4tAQguIMBMs5My_05_faae4406503053e36e5186b078de7499_file.pdf) <https://digibattri.com/adobe-photoshop-2021-version-22-5-hacked-with-keygen-updated-2022/> <https://cola.unh.edu/system/files/webform/2022/07/adobe-photoshop-2022-version-2301.pdf> <http://worldwidefellowship.org/?p=18645> <https://www.cakeresume.com/portfolios/adobe-photoshop-2022-activation-code-download> [https://startclube.net/upload/files/2022/07/IwF5U8Zua1cUBk2GurwE\\_05\\_faae4406503053e36e5186b](https://startclube.net/upload/files/2022/07/IwF5U8Zua1cUBk2GurwE_05_faae4406503053e36e5186b078de7499_file.pdf) [078de7499\\_file.pdf](https://startclube.net/upload/files/2022/07/IwF5U8Zua1cUBk2GurwE_05_faae4406503053e36e5186b078de7499_file.pdf) [https://gameurnews.fr/upload/files/2022/07/e2Xc5H57EeAAyFKJImia\\_05\\_faae4406503053e36e5186b](https://gameurnews.fr/upload/files/2022/07/e2Xc5H57EeAAyFKJImia_05_faae4406503053e36e5186b078de7499_file.pdf) [078de7499\\_file.pdf](https://gameurnews.fr/upload/files/2022/07/e2Xc5H57EeAAyFKJImia_05_faae4406503053e36e5186b078de7499_file.pdf) [https://www.golfmotion.com.au/sites/default/files/webform/Adobe-](https://www.golfmotion.com.au/sites/default/files/webform/Adobe-Photoshop-2021-Version-2251_0.pdf)[Photoshop-2021-Version-2251\\_0.pdf](https://www.golfmotion.com.au/sites/default/files/webform/Adobe-Photoshop-2021-Version-2251_0.pdf) [https://newsbaki.com/wp-content/uploads/2022/07/Photoshop\\_CS5.pdf](https://newsbaki.com/wp-content/uploads/2022/07/Photoshop_CS5.pdf) [https://cambodiaonlinemarket.com/adobe-photoshop-2021-version-22-5-1-crack-mega-product-key](https://cambodiaonlinemarket.com/adobe-photoshop-2021-version-22-5-1-crack-mega-product-key-download-2022-new/)[download-2022-new/](https://cambodiaonlinemarket.com/adobe-photoshop-2021-version-22-5-1-crack-mega-product-key-download-2022-new/) [http://www.camptalk.org/wp-content/uploads/2022/07/Adobe\\_Photoshop\\_CS4\\_Hack\\_Patch\\_.pdf](http://www.camptalk.org/wp-content/uploads/2022/07/Adobe_Photoshop_CS4_Hack_Patch_.pdf) <https://www.sartorishotel.it/adobe-photoshop-2021-version-22-3-1-serial-number-full-torrent-free/> <https://onlinenews.store/photoshop-2021-version-22-3-1-keygen-with-registration-code/سیاست/> [https://aceitunasalvarez.com/wp](https://aceitunasalvarez.com/wp-content/uploads/2022/07/Photoshop_2022__Crack__Activation_Code__Free_PCWindows.pdf)[content/uploads/2022/07/Photoshop\\_2022\\_\\_Crack\\_\\_Activation\\_Code\\_\\_Free\\_PCWindows.pdf](https://aceitunasalvarez.com/wp-content/uploads/2022/07/Photoshop_2022__Crack__Activation_Code__Free_PCWindows.pdf) <https://sassh.co.za/sites/default/files/webform/narwyl532.pdf> [https://www.greatescapesdirect.com/2022/07/photoshop-2021-version-22-1-1-license-key-pc](https://www.greatescapesdirect.com/2022/07/photoshop-2021-version-22-1-1-license-key-pc-windows/)[windows/](https://www.greatescapesdirect.com/2022/07/photoshop-2021-version-22-1-1-license-key-pc-windows/) [https://www.artec3d.com/ja/system/files/webform/business\\_development/frantaju254.pdf](https://www.artec3d.com/ja/system/files/webform/business_development/frantaju254.pdf) [https://ihunt.social/upload/files/2022/07/tRy9R3p6LRa7Q3FHjfaA\\_05\\_faae4406503053e36e5186b078](https://ihunt.social/upload/files/2022/07/tRy9R3p6LRa7Q3FHjfaA_05_faae4406503053e36e5186b078de7499_file.pdf) [de7499\\_file.pdf](https://ihunt.social/upload/files/2022/07/tRy9R3p6LRa7Q3FHjfaA_05_faae4406503053e36e5186b078de7499_file.pdf)

<https://xtc-hair.com/adobe-photoshop-2022-version-23-0-download-latest/> [https://startpointsudan.com/index.php/2022/07/05/photoshop-2022-version-23-2-hack-patch](https://startpointsudan.com/index.php/2022/07/05/photoshop-2022-version-23-2-hack-patch-download-pc-windows-2022-new/)[download-pc-windows-2022-new/](https://startpointsudan.com/index.php/2022/07/05/photoshop-2022-version-23-2-hack-patch-download-pc-windows-2022-new/) [https://www.insort.at/sites/default/files/webform/applications/loa/Adobe-](https://www.insort.at/sites/default/files/webform/applications/loa/Adobe-Photoshop-2021-Version-2200.pdf)[Photoshop-2021-Version-2200.pdf](https://www.insort.at/sites/default/files/webform/applications/loa/Adobe-Photoshop-2021-Version-2200.pdf) [https://agg-net.com/files/aggnet/webform/adobe-photoshop-2021-version-2201\\_0.pdf](https://agg-net.com/files/aggnet/webform/adobe-photoshop-2021-version-2201_0.pdf)